## Governance Policies in Your Own Words™

- You are the policy officer. So you (and *not* IT) are responsible for creating and managing auditable policies.
- With XpressRules<sup>®</sup> you simply click to create policies in your own words:

| XpressRules <sup>®</sup> RuleBuilder - HL7 Conser                          |                                                                        |                                                                          |                            |            |                                                            |                                               |
|----------------------------------------------------------------------------|------------------------------------------------------------------------|--------------------------------------------------------------------------|----------------------------|------------|------------------------------------------------------------|-----------------------------------------------|
| I, Alice Everyperson • , authorize •                                       |                                                                        | rancisco General Hospital <i>or</i> +<br>Permanente Oakland Medical<br>r | until                      | 05/22/2015 | to                                                         | reincorporate or +<br>disclose electronically |
| to a(n) Doctor or requesting • the following inform                        | HIV lab reports or medication<br>or Continuity of Care Docume<br>(CCD) |                                                                          | , the purpose of this disc |            | ✓ Check all     ×Uncheck all     ✓     reincorporate     ▲ |                                               |
| enable payment or determine my eligibility •<br>for insurance coverage . R | eset                                                                   |                                                                          |                            |            |                                                            | ✓ disclose<br>electronically                  |
| Submit to Server                                                           |                                                                        |                                                                          |                            |            |                                                            | transmit paper<br>records only                |
|                                                                            |                                                                        |                                                                          |                            |            |                                                            | ☐ disclose by any<br>means ✓                  |
| XPRESSRULES*                                                               |                                                                        |                                                                          |                            |            |                                                            | For Use Under U.S. Patent No. 8,532,978       |

• In just seconds XpressRules creates the rest:

## Machine-executable XACML 3.0 . . .

... or JSON

| 3 XMLSPY - [Untitled2.xml *]                                                                                                    | <u>File Edit View History Bookmarks Tools Help</u>                                                                                                    |
|----------------------------------------------------------------------------------------------------|----------------------------------------------------------------------------------------------------|
| 🔙 Ele Edit Project XML DTD/Schema Sche <u>m</u> a design XSL <u>A</u> uthentic <u>C</u> onvert <u>V</u> iew <u>B</u> rowser WSDL SO                                                                                                    | About Pr Welcome to http://xlate                                                                                                    |
| <u>W</u> indow <u>H</u> elp                                                                                                    | < 🕑 buildpolicy-sophware.rhc 🗵 🤆 🔍 juviler Spokane 🔶 😭                                                                                                    |
| <b>Window Tep:</b> Image: Second State Second State Second Second S | <pre>"Id":"resource-owner",<br/>"Value":"St Jude Childrens Rese<br/>}<br/>},<br/>"resources":{<br/>"resource":[<br/>{<br/>[<br/>"Id":"resource-type",<br/>"Value":"HIV lab reports"<br/>}</pre> |
| <pre>www.www.www.www.www.www.www.www.www.ww</pre>                                                                                                    | <pre>}, ' ' 'actions":{     "action":[</pre>                                                                                                    |
| < Receiver><br><xacml3:aud7<br><xacml3:aud7<br><xacml3:attrbutevalue datatype="http://w.ww.w3.org/2001/XMLSchema#string">Doctor</xacml3:attrbutevalue><br/><xacml3:attrbutevalue datatype="http://w.ww.w3.org/2001/XMLSchema#string">Doctor</xacml3:attrbutevalue><br/><xacml3:attrbutevaluedatatype="http: 2001="" w.ww.w3.org="" xmlschema#string"="">Doctor<br/><xacml3:attrbutevaluedatatype="http: 2001="" w.ww.w3.org="" xmlschema#string"="">Doctor<br/><xacml3:attrbutevaluedatatype="http: 2001="" w.ww.w3.org="" xmlschema#string"="">Doctor<br/><xacml3:attrbutevaluedatatype="http: 2001="" w.ww.w3.org="" xmlschema#string"="">Doctor<br/><xacml3:attrbutevaluedatatype="http: 2001="" www.w3.org="" xmlschema#string"<br="">Category="um:oasis:names:tc:xacml1:0:ttrbute-category:resource"<br/>MustBePresent="false"&gt;MustBePresent="false"&gt;MustBePresent="false"</xacml3:attrbutevaluedatatype="http:></xacml3:attrbutevaluedatatype="http:></xacml3:attrbutevaluedatatype="http:></xacml3:attrbutevaluedatatype="http:></xacml3:attrbutevaluedatatype="http:></xacml3:aud7<br></xacml3:aud7<br>                                                                                                    | <pre>}, "recipients":{     "recipient":[</pre>                                                                                                    |
| <br><br><br><br><br><br>requesting partyDataType="http://www.w3.org/2001/XMLSchema#string"<br>Category="um:oasis:names:tc:xacml:3.0:attribute-category:resource"<br>MustBePresent="fatse">                                                                                                    | <pre>}, "rule":{     "Id":"ConsentDirectiveRule.1.0.1",     "effect":"Permit" },     "conditions":{         "condition":[             {</pre>                                                   |
| This file is well-formed. Please note: you can also validate an XML file against its document type definition.                                                                                                    | "Id":"expiration-date",<br>"Value": "02/03/2015"<br>}                                                                                                    |

• So manage *policies*, not *code*.

Ron.Turner@XpressRules.com 509.467.0668 (O) 509.869.1189 (C)

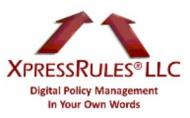